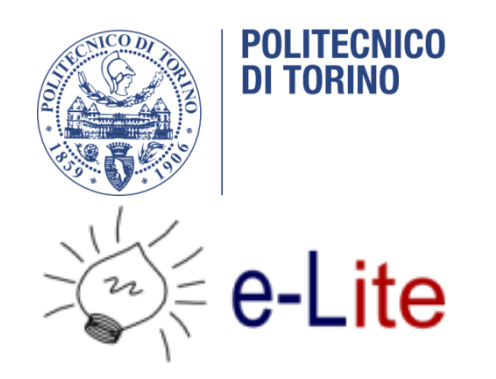

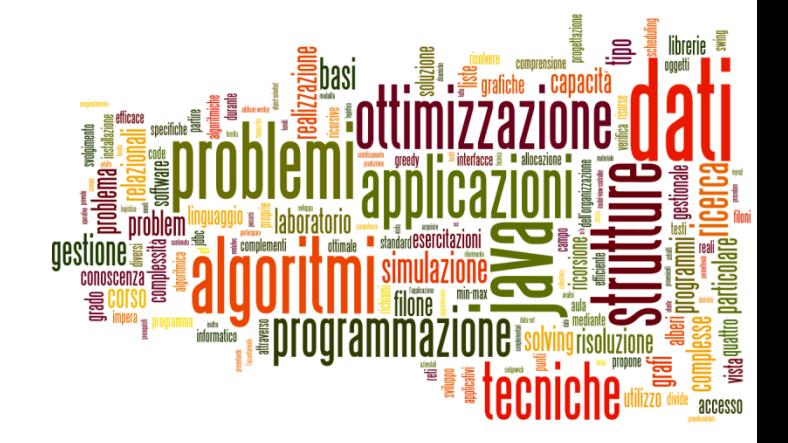

#### Recursion Excercise – Magic Square

Tecniche di Programmazione – A.A. 2019/2020

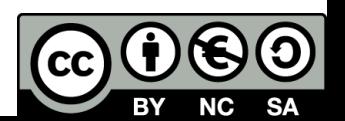

#### Magic Square

- A magic square is  $n * n$  grid (where n is the number of cells on each side) filled with distinct positive integers in the range  $1, 2, ..., n^2$  such that each cell contains a different integer and the sum of the integers in each row, diagonal and column is equal
- The sum is called *magic constant.*

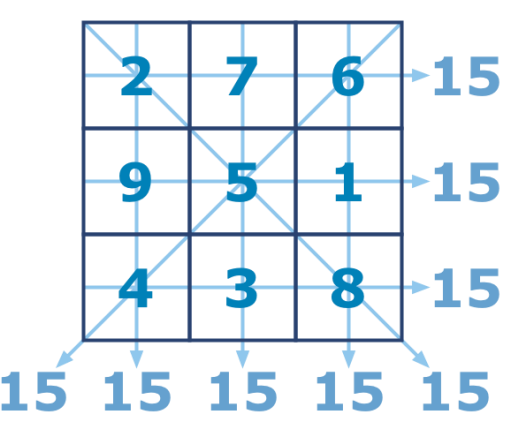

#### Magic Square

- $\triangleright$  magic constant  $M =$  $n(n^2+1)$ 2
	- For normal magic squares of orders  $n = 3, 4, 5, 6, 7$ , and 8, the magic constants are, respectively: 15, 34, 65, 111, 175, and 260
- *There exist exact methods for constructing magic squares of even or odd order…*
- *… while we will use recursion*

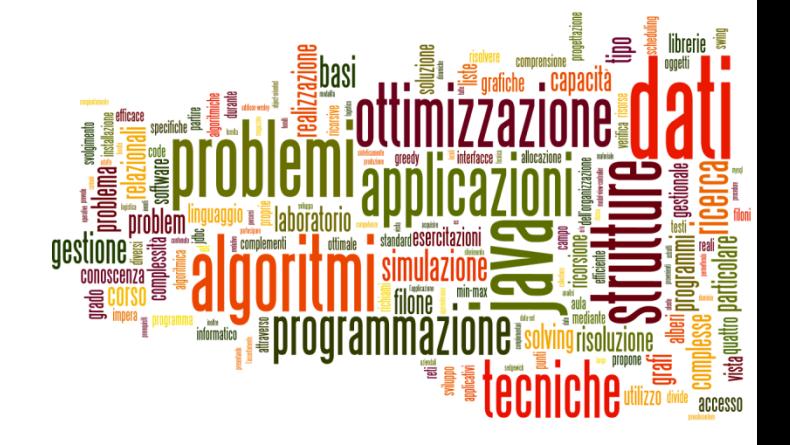

## Design tips

Recursion

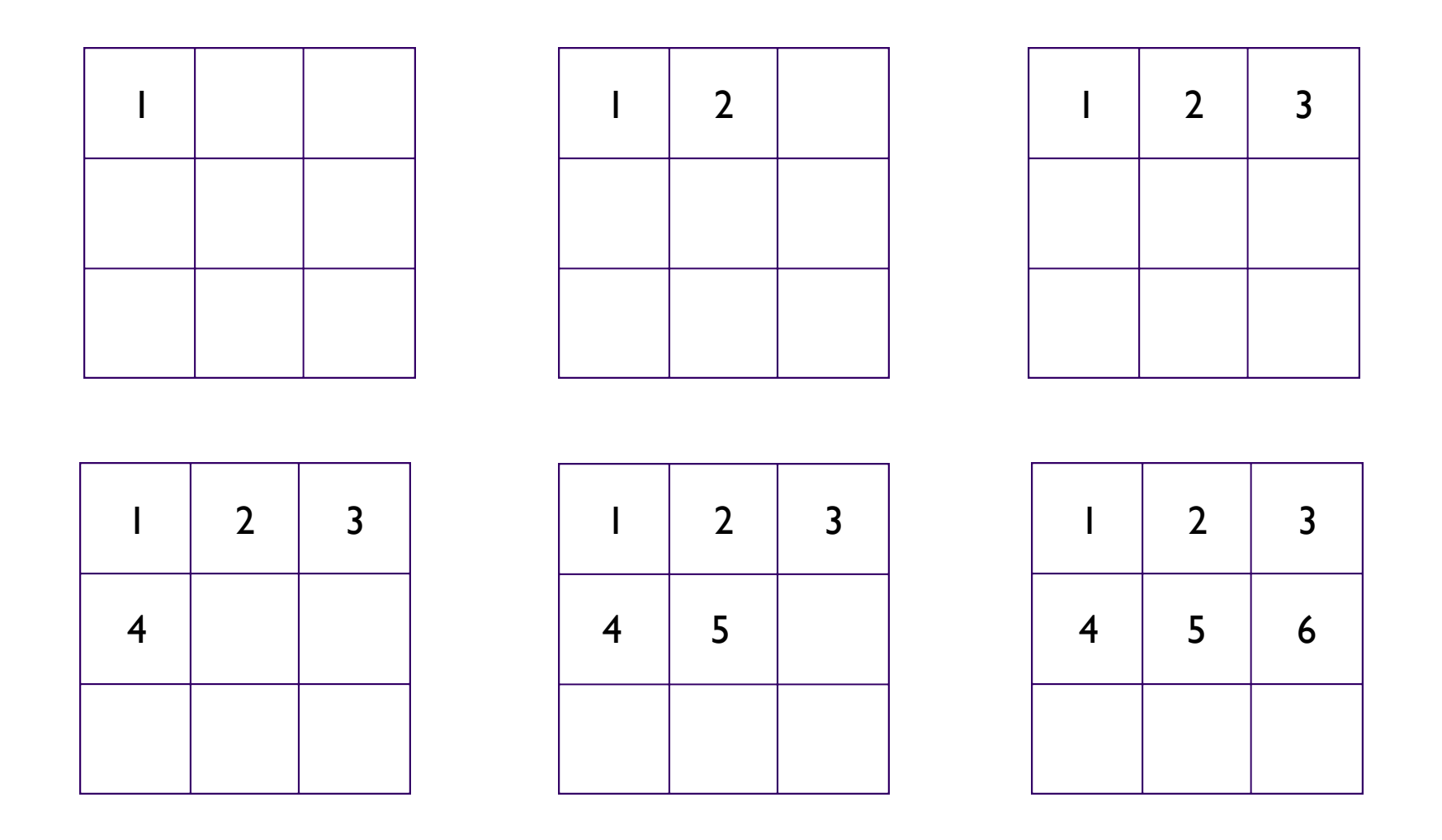

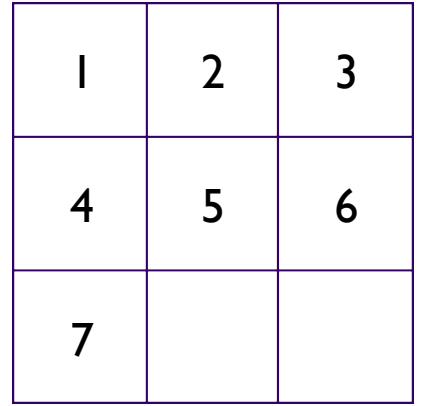

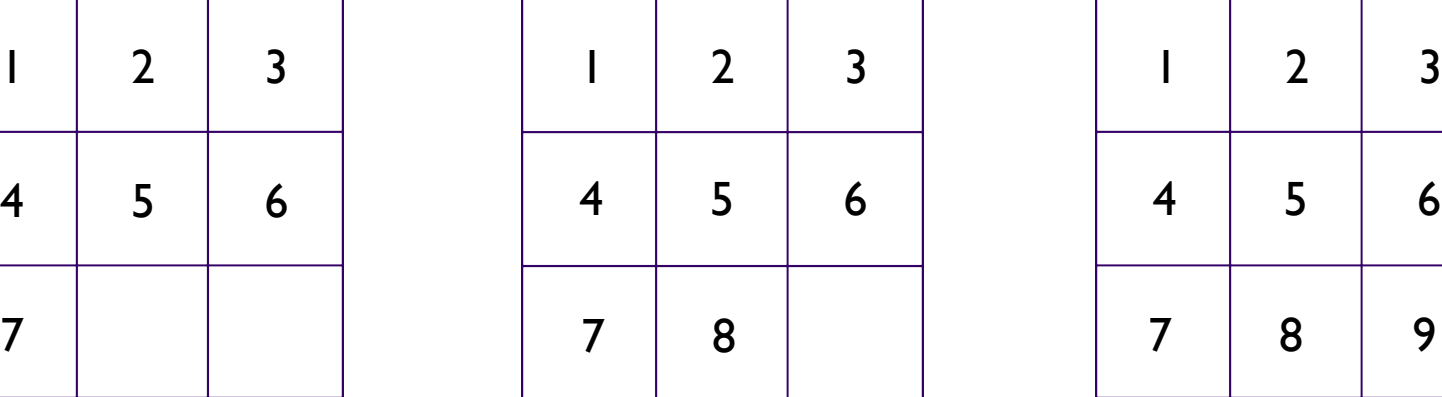

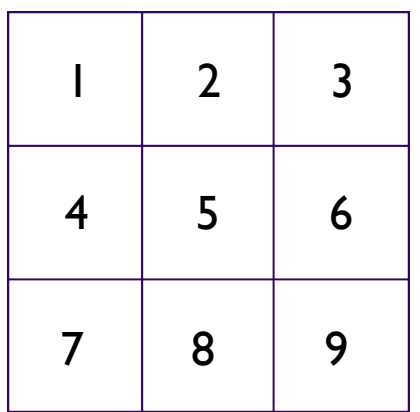

Tecniche di programmazione A.A. 2019/2020

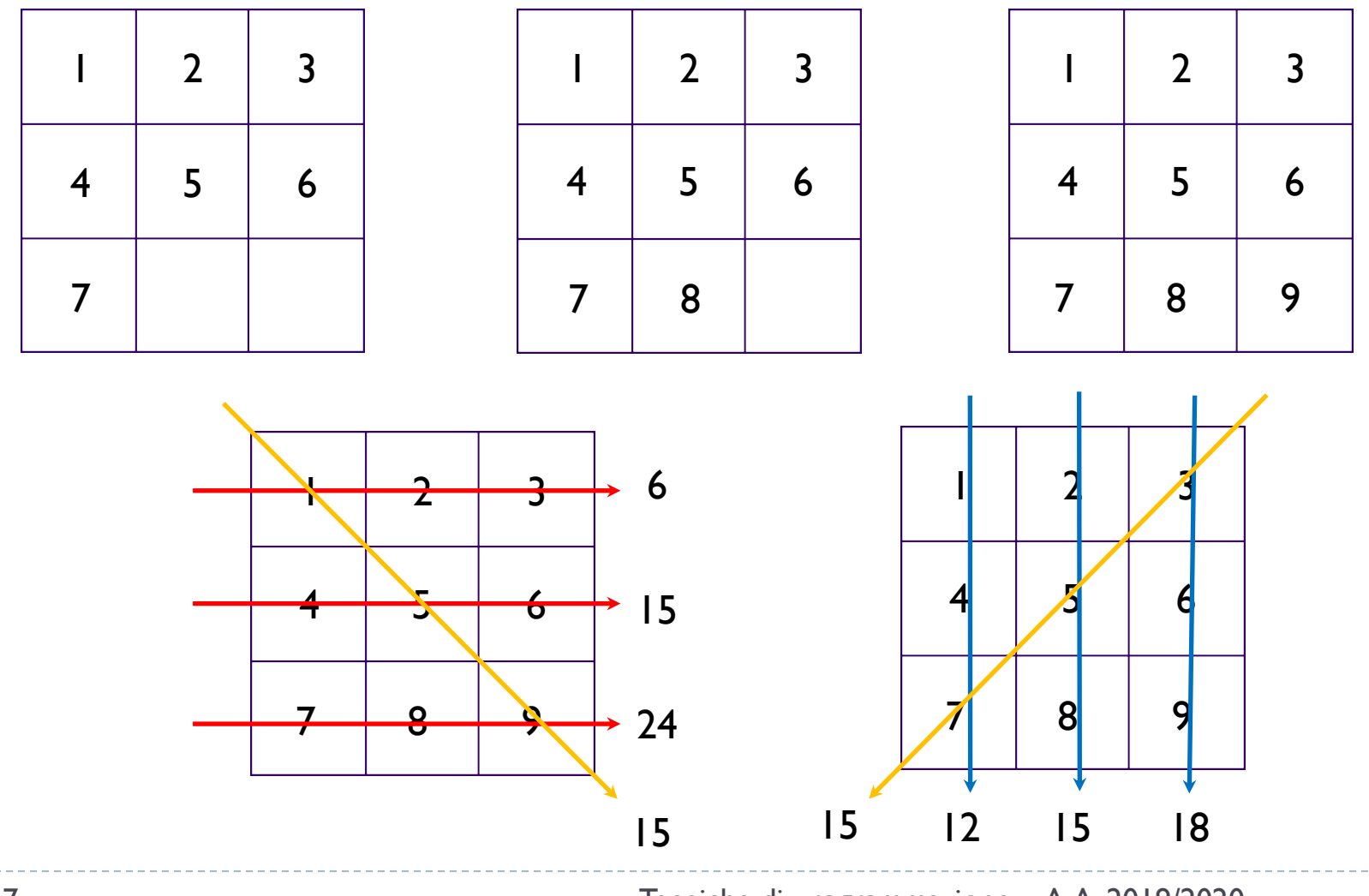

Tecniche di programmazione A.A. 2019/2020

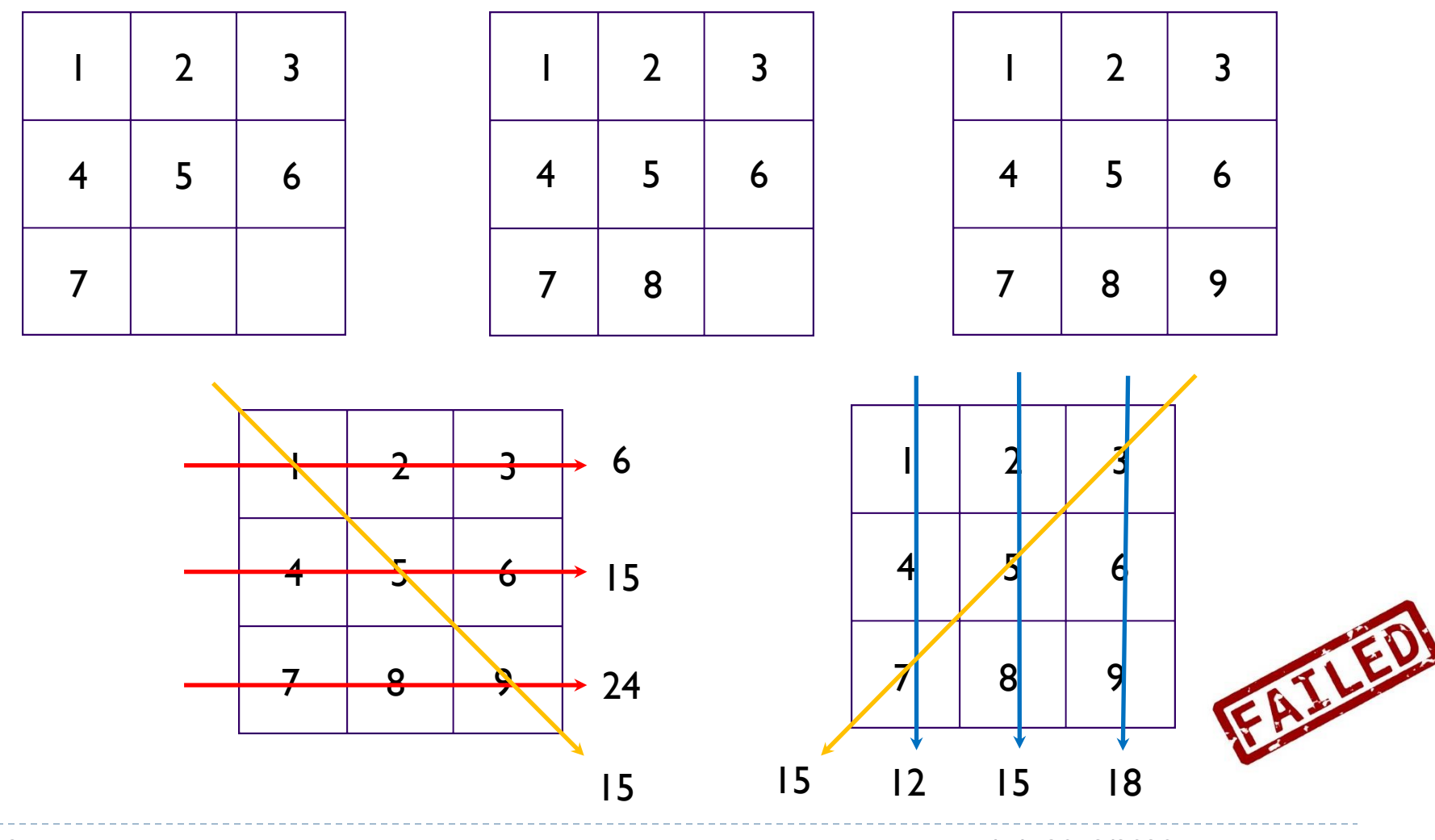

Tecniche di programmazione A.A. 2019/2020

 $\blacktriangleright$ 

- ▶ Come imposto in generale la ricorsione?
- ▶ Che cosa mi rappresenta il "livello"?
- ▶ Qual è il livello massimo?
- ▶ Com'è fatta una soluzione parziale?
- ▶ Com'è fatta una soluzione completa?
- ▶ Come viene avviata la ricorsione (livello 0)?
- Come genero Parziale(i+1) partendo da Parziale(i)?

#### ▶ Come imposto in generale la ricorsione?

Ad ogni passo inserisco un numero  $1, 2, ..., n^2$  nella prima casella libera del quadrato. Delego al passo successivo il riempimento delle successive caselle

#### ▶ Come imposto in generale la ricorsione?

Ad ogni passo inserisco un numero  $1, 2, ..., n^2$  nella prima casella libera del quadrato. Delego al passo successivo il riempimento delle successive caselle

#### ▶ Che cosa mi rappresenta il "livello" i-esimo?

 Il livello rappresenta la casella i-esima del quadrato che devo riempire

#### ▶ Come imposto in generale la ricorsione?

Ad ogni passo inserisco un numero  $1, 2, ..., n^2$  nella prima casella libera del quadrato. Delego al passo successivo il riempimento delle successive caselle

#### ▶ Che cosa mi rappresenta il "livello" i-esimo?

- Il livello rappresenta la casella i-esima del quadrato che devo riempire
- ▶ Qual è il livello massimo?
	- $\blacktriangleright$   $n^2$ , l'ultima casella

#### Com'è fatta una soluzione parziale i-esima?

▶ Quadrato riempito fino alla casella i-esima | 1 | 2 | 3

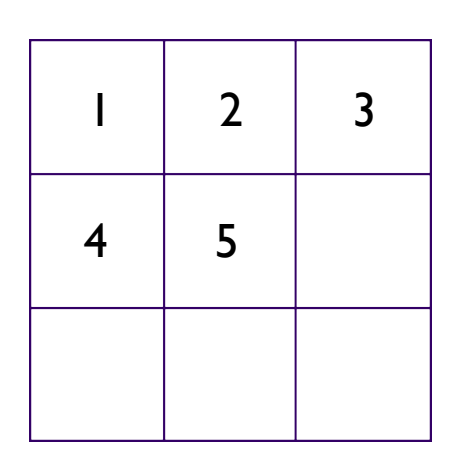

▶ Com'è fatta una soluzione parziale i-esima? ▶ Quadrato riempito fino alla casella i-esima

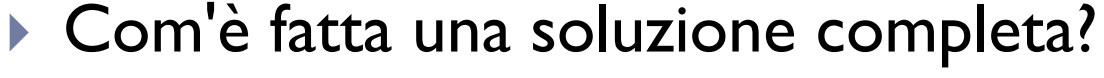

Il quadrato completo di tutti numeri 1, 2, ...,  $n^2$ 

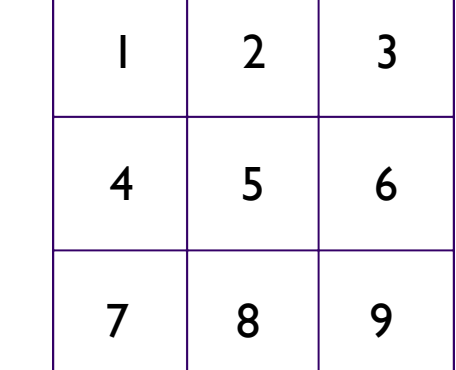

# Analizzare il problema

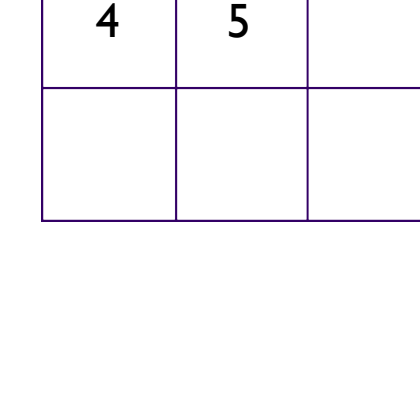

 $1 \mid 2 \mid 3$ 

#### ▶ Come viene avviata la ricorsione (livello 0)?

La ricorsione inizia al livello 0 con il quadrato vuoto

▶ Come viene avviata la ricorsione (livello 0)?

- La ricorsione inizia al livello 0 con il quadrato vuoto
- Come genero Parziale(i+1) partendo da Parziale(i)?

```
for (i = 0; i < n * n; i++)if (!parziale.contains(i))
          parziale.add(i)
```
#### Identificare le soluzioni valide

- Data una soluzione **parziale**, come sapere se è valida?
	- Non esistono soluzioni parziali valide

## Identificare le soluzioni valide

- Data una soluzione **parziale**, come sapere se è valida?
	- Non esistono soluzioni parziali valide
- Data una soluzione **completa**, come sapere se è valida?
	- ▶ Calcolo la somma del numero di righe, di colonne e delle diagonali. Confronto con magic number

## Identificare le soluzioni valide

- Data una soluzione **parziale**, come sapere se è valida?
	- Non esistono soluzioni parziali valide
- ▶ Data una soluzione **completa**, come sapere se è valida?
	- ▶ Calcolo la somma del numero di righe, di colonne e delle diagonali. Confronto con magic number
- ▶ Cosa devo fare con le soluzioni complete valide?
	- Fermarmi alla prima?
	- ▶ Generarle e memorizzarle tutte?
	- ▶ Contarle?

Progettare le strutture dati

- Qual è la struttura dati per memorizzare una soluzione (parziale o completa)?
	- ArrayList<Integer>

#### Progettare le strutture dati

- Qual è la struttura dati per memorizzare una soluzione (parziale o completa)?
	- ▶ ArrayList<Integer>
- ▶ Qual è la struttura dati per memorizzare lo stato della ricerca (della ricorsione)?
	- **Variabile intera livello.**

#### Scheletro del codice

```
// Struttura di un algoritmo ricorsivo generico
void recursive (..., level) {
 // E -- sequenza di istruzioni che vengono eseguite sempre
  // Da usare solo in casi rari (es. Ruzzle)
  doAlways();
  // Aif (condizione di terminazione) {
    doSomething;
    return;
  \mathcal{F}// Potrebbe essere anche un while ()
  for () \{// BgeneraNuovaSoluzioneParziale;
    if (filtro) { // C
      recursive (..., \text{ level } + 1);ł
    //Dbacktracking;
  \mathcal{F}ł
```
 $\blacktriangleright$ 

## Riempire lo scheletro (del codice)

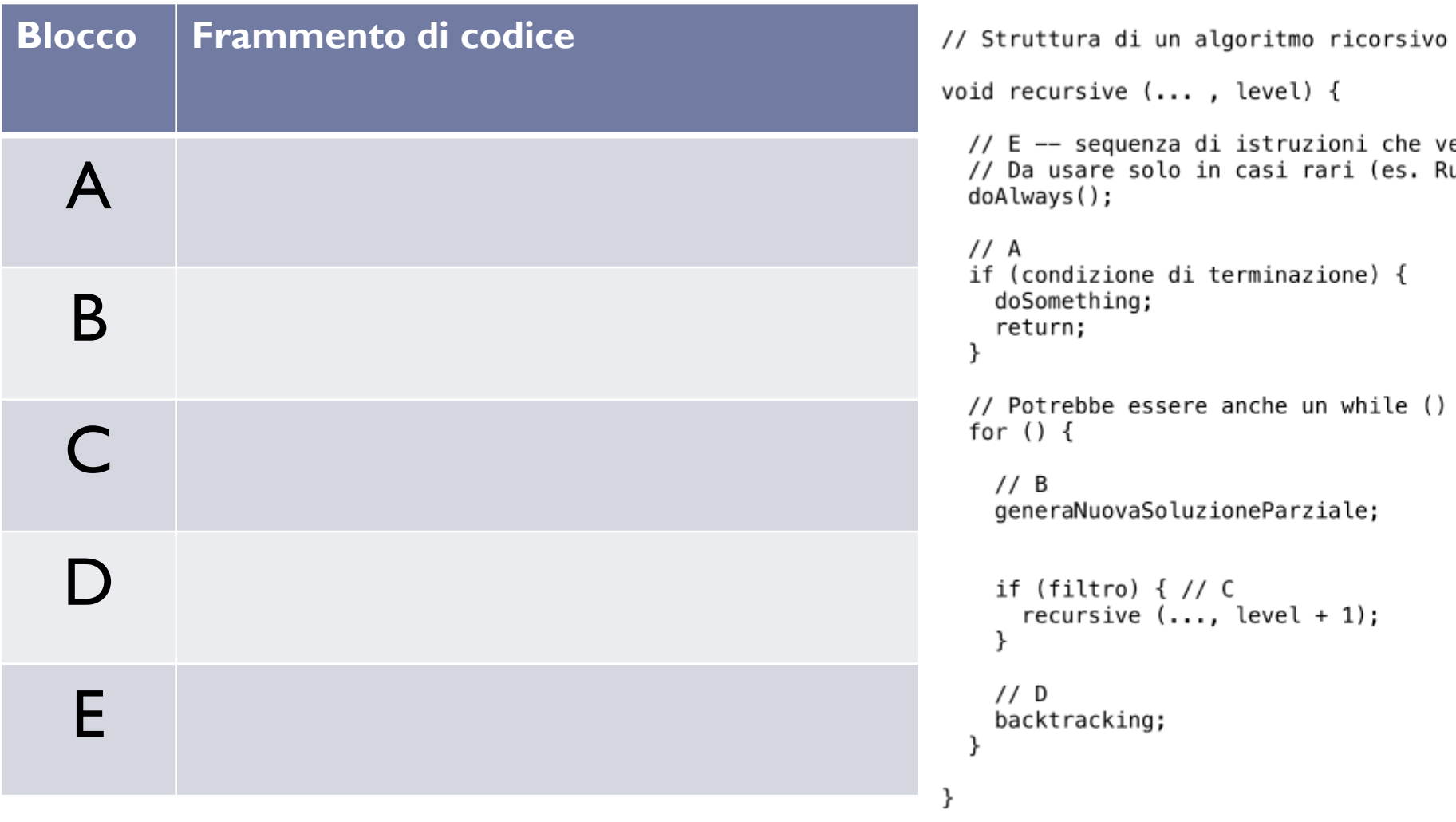

 $\blacktriangleright$ 

#### Licenza d'uso

- Queste diapositive sono distribuite con licenza Creative Commons "Attribuzione - Non commerciale - Condividi allo stesso modo (CC BY-NC-SA)"
- Sei libero:
	- di riprodurre, distribuire, comunicare al pubblico, esporre in pubblico, rappresentare, eseguire e recitare quest'opera
	- di modificare quest'opera
- Alle seguenti condizioni:
	- **Attribuzione** Devi attribuire la paternità dell'opera agli autori originali e in modo tale da non suggerire che essi avallino te o il modo i cui tu usi l'opera.
	- **Non commerciale** Non puoi usare quest'opera per fini commerciali.
	- **Condividi allo stesso modo** Se alteri o trasformi quest'opera, o se la usi per crearne un'altra, puoi distribuire l'opera risultante solo con una licenza identica o equivalente a questa.
- <http://creativecommons.org/licenses/by-nc-sa/3.0/>

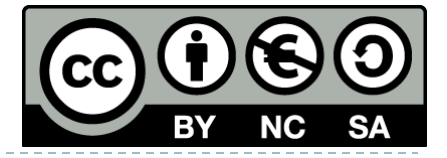